## How many horses can you distinguish?

# *Abstract Data Types (I) (and Object-Oriented Programming)*

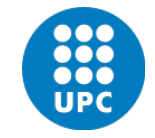

Jordi Cortadella and Jordi Petit Department of Computer Science

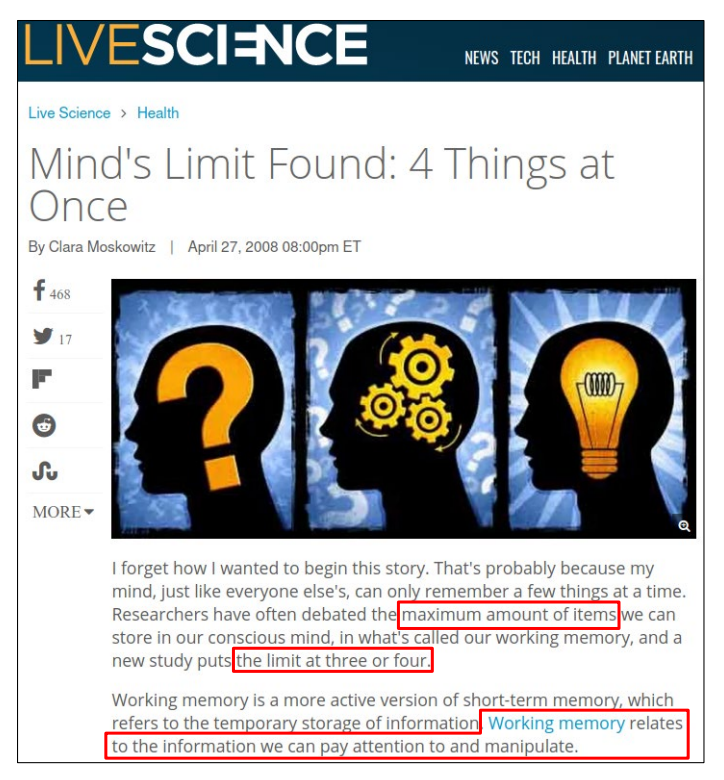

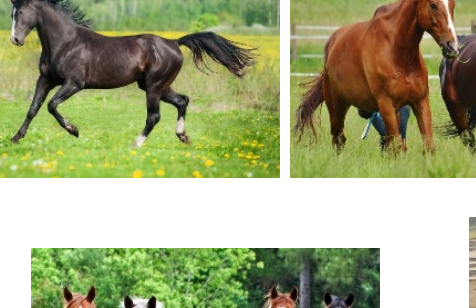

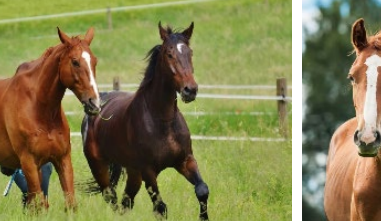

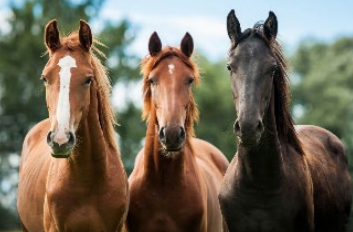

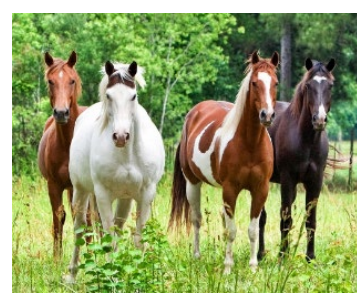

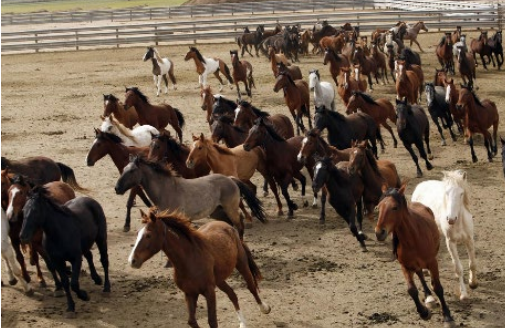

ADTs and the contract of the Computer Computer Computer Computer Computer Computer Computer Computer Computer Computer Computer Computer Computer Computer Computer Computer Computer Computer Computer Computer Computer Comp

## Two examples

**# Main loop of binary search**

**while left <= right:**  $i = (left + right)/(2)$  $if x < A[i]$ : right = i-1 **elif x > A[i]: left = i+1 else: return i**

Variables used (5): **A, x, left, right, i** (only 3 modified)

**# Main loop of insertion sort for i in range(1, len(A)):**

$$
x = A[i]
$$
  
\n
$$
j = i
$$
  
\nwhile  $j > 0$  and  $A[j-1] > x$ :  
\n
$$
A[j] = A[j-1]
$$
  
\n
$$
j - 1
$$
  
\n
$$
A[j] = x
$$

Variables used (4): **A, x, i, j** 

## Hiding details: abstractions

# $\bullet$  $\overline{c}$ popol ADTs © Dept. CS, UPC 5 ADTs © Dept. CS, UPC 6

## Concept maps are hierarchical: why?

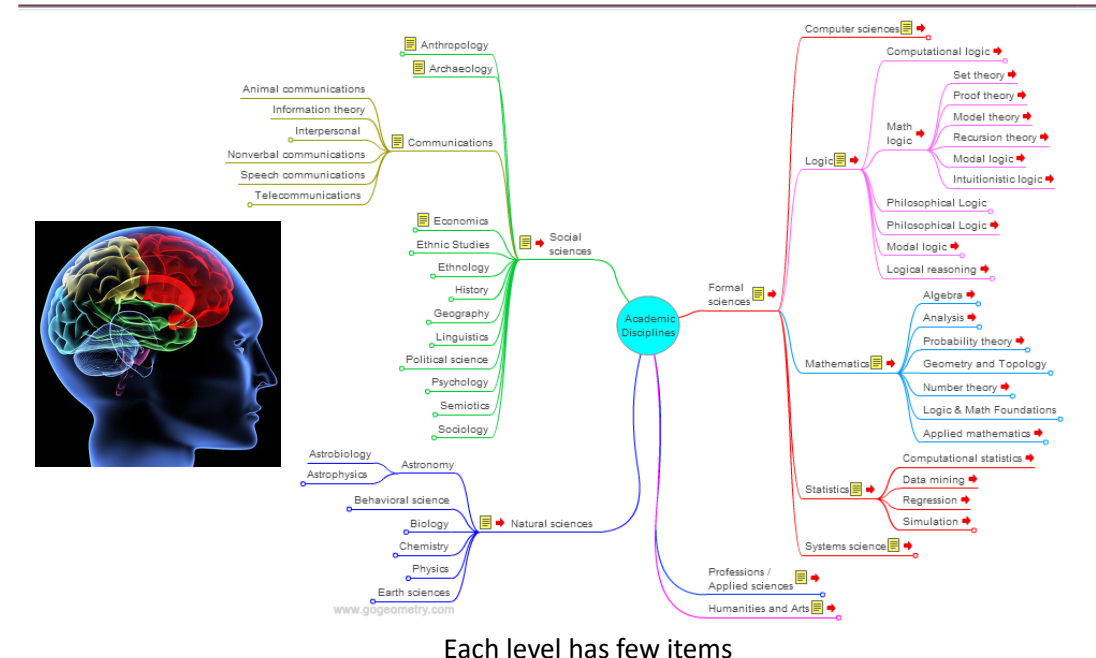

# The computer systems stack

Different types of abstractions

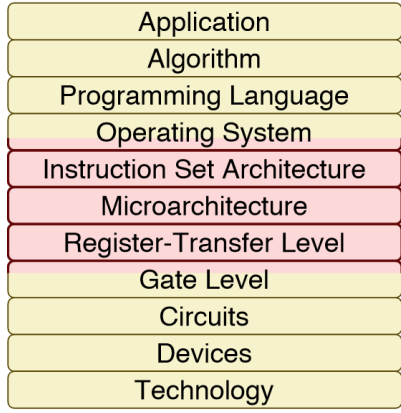

**Image Credit: Christopher Batten, Cornell University**

ADTs 8

# The computer systems stack

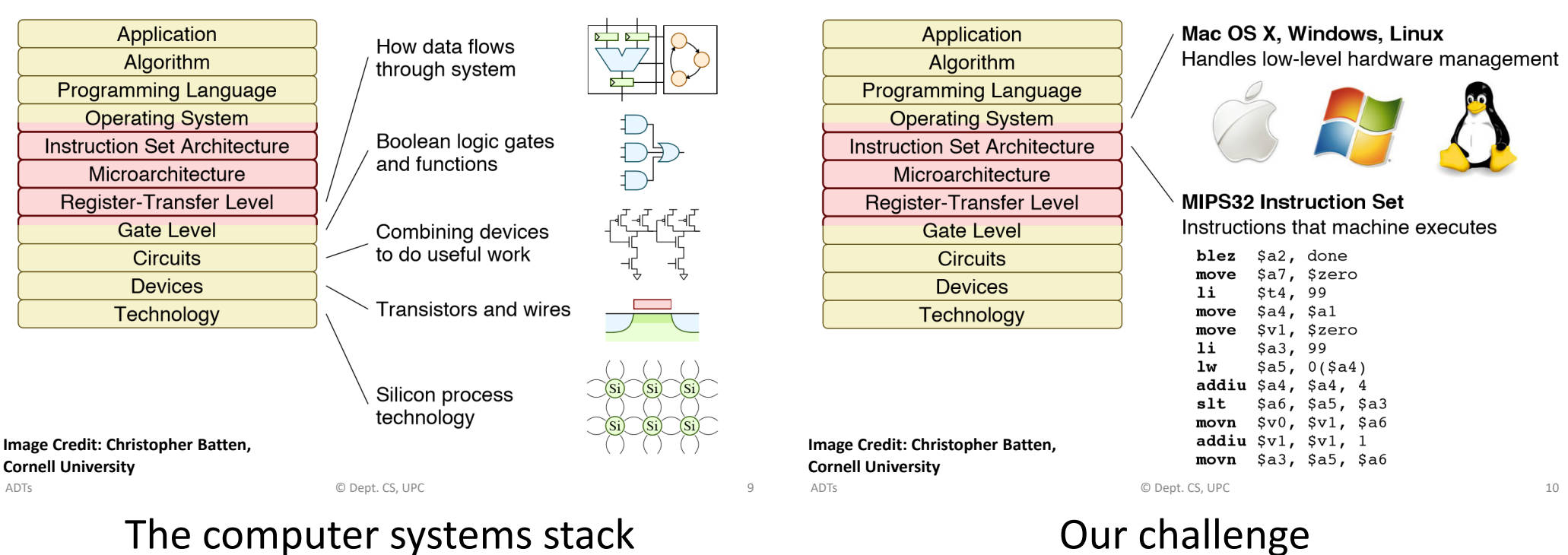

## The computer systems stack

- }

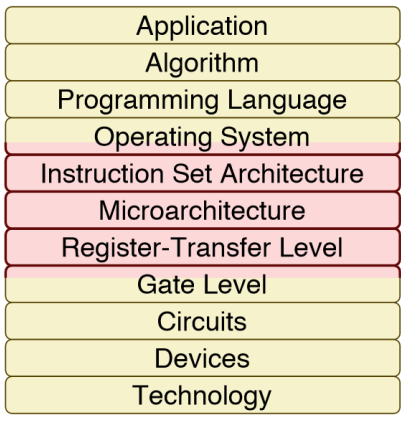

```
Sort an array of numbers
2,6,3,8,4,5 \rightarrow 2,3,4,5,6,8
```
## Insertion sort algorithm

- 1. Find minimum number in input array
- 2. Move minimum number into output array
- 3. Repeat steps 1 and 2 until finished

## C implementation of insertion sort

void isort( int  $b[]$ , int a[], int n ) { for ( int idx,  $k = 0$ ;  $k < n$ ;  $k++$  ) { int min =  $100$ ; for ( int i = 0; i < n; i++ ) { if  $\left( \text{a[i]} < \min \right)$  {  $min = a[i];$  $idx = i$  $b[k]$  $= min:$  $a$ [idx] = 100;

- We need to design large systems and reason about complex algorithms.
- Our working memory can only manipulate 4 things at once.
- We need to interact with computers using programming languages.
- Solution: abstraction
	- Abstract reasoning.
	- Programming languages that support abstraction.
- We already use a certain level of abstraction: functions. But it is not sufficient. We need much more.

**Image Credit: Christopher Batten, Cornell University**

## Data types

- Programming languages have a set of primitive data types (e.g., int, bool, float, str, …).
- Each data type has a set of associated operations:
	- We can add two integers.
	- We can concatenate two strings.
	- We can divide two floats.
	- But we cannot divide two strings!
- Programmers can add new operations to the primitive data types: – gcd(a,b), match(string1, string2), …
- The programming languages provide primitives to group data items and create structured collections of data:
	- C: array, struct.
	- Python: list, tuple, dictionary.

## Abstract Data Types (ADTs)

A set of objects and a set of operations to manipulate them

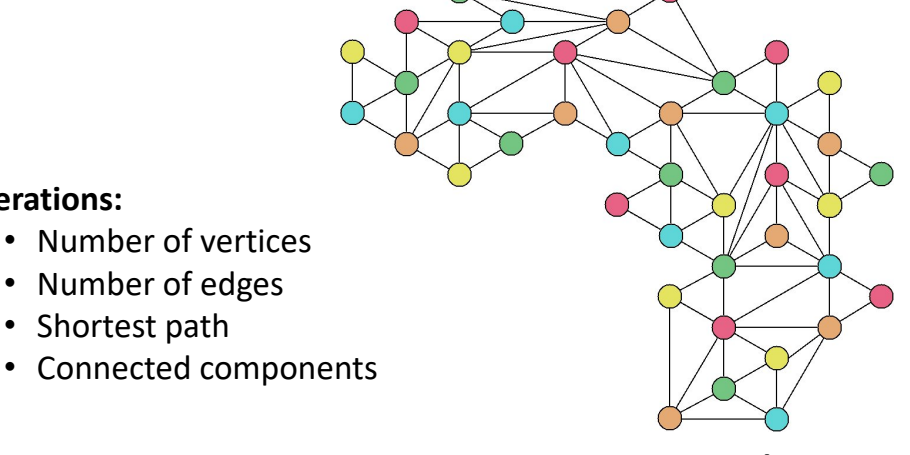

## **Data type: Graph**

ADTs and the contract of the Computer Computer Computer Computer Computer Computer Computer Computer Computer Computer Computer Computer Computer Computer Computer Computer Computer Computer Computer Computer Computer Comp

## ADTs and the contract of the Computer Computer Computer Computer Computer Computer Computer Computer Computer Computer Computer Computer Computer Computer Computer Computer Computer Computer Computer Computer Computer Comp

# Abstract Data Types (ADTs)

A set of objects and a set of operations to manipulate them:

$$
P(x) = x^3 - 4x^2 + 5
$$

**Data type: Polynomial**

## Operations:

- $P + Q$ •  $P \times Q$
- $\cdot$   $P/O$
- $gcd(P, 0)$
- $P(x)$
- degree $(P)$

# Abstract Data Types (ADTs)

- Separate the notions of specification and implementation:
	- Specification: "what does an operation do?"
	- Implementation: "how is it done?"
- Benefits:

**Operations:**

- Simplicity: code is easier to understand
- Encapsulation: details are hidden
- Modularity: an ADT can be changed without modifying the programs that use it
- Reuse: it can be used by other programs

Abstract Data Types (ADTs)

- An ADT has two parts:
	- Public or external: abstract view of the data and operations (methods) that the user can use.
	- Private or internal: the actual implementation of the data structures and operations.
- Operations:
	- Creation/Destruction
	- Access
	- Modification

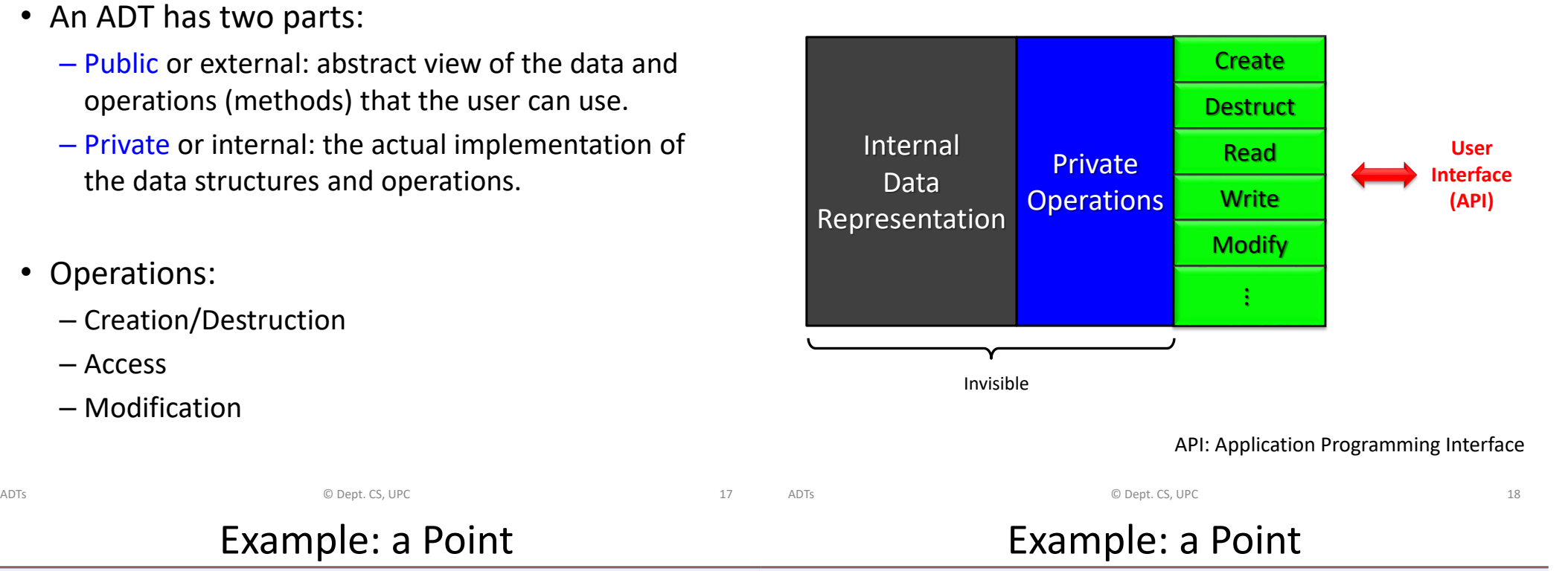

# Example: a Point

- A point can be represented by two coordinates  $(x,y)$ .
- Several operations can be envisioned:
	- Get the  $x$  and  $y$  coordinates.
	- Calculate distance between two points.
	- Calculate polar coordinates.
	- Move the point by  $(\Delta x, \Delta y)$ .

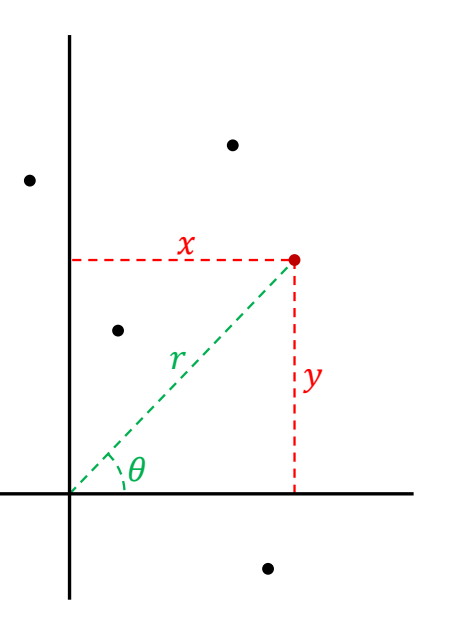

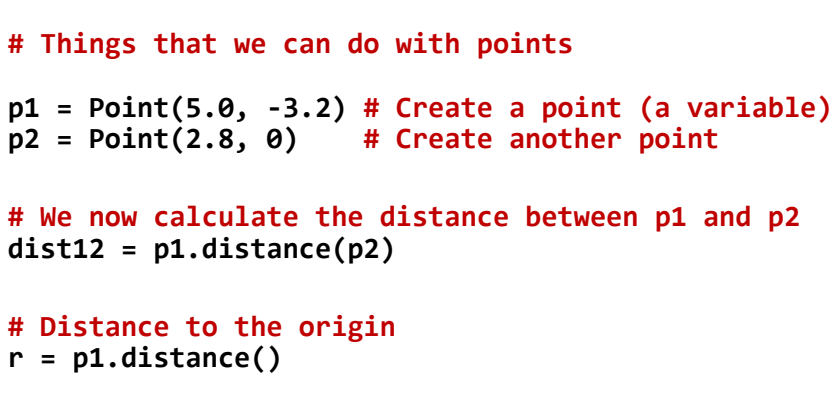

**# Create another point by adding coordinates p3 = p1 + p2**

**# We get the coordinates of the new point**  $x = p3.x()$  #  $x = 7.8$  $v = p3.v()$  #  $v = -3.2$ 

## ADTs and Object-Oriented Programming

- OOP is a programming paradigm: a program is a set of objects that interact with each other.
- An object has:
	- fields (or attributes) that contain data
	- functions (or methods) that contain code
- Objects (variables) are instances of classes (types). A class is a template for all objects of a certain type.
- In OOP, a class is the natural way of implementing an ADT.

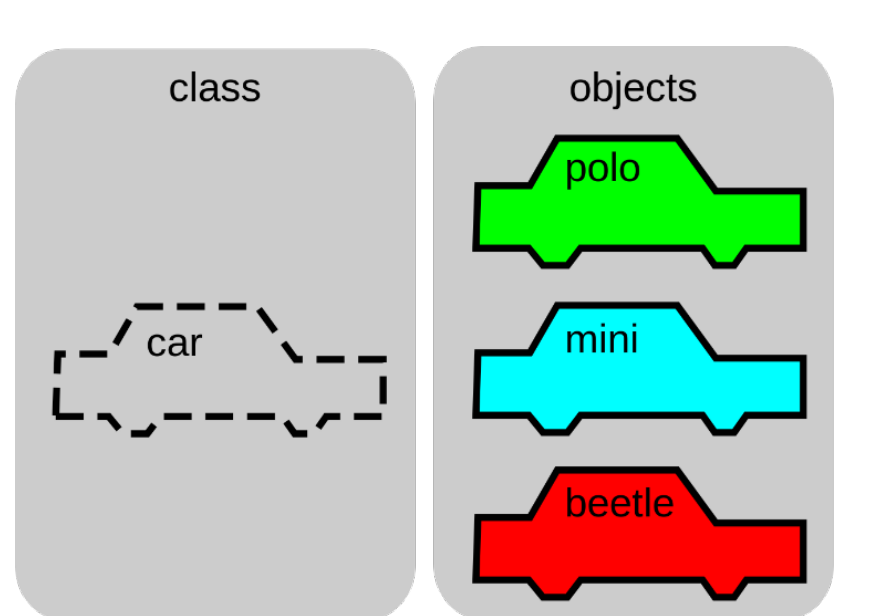

Classes and Objects

#### ADTs © Dept. CS, UPC 21 ADTs © Dept. CS, UPC 22 Let us design the new type for Point ADTs © Dept. CS, UPC 23 **class Point: """A class to represent and operate with two-dimensional points""" # Declaration of attributes (recommended for type checking) \_x: float # x coordinate \_y: float # y coordinate def \_\_init\_\_(self, x: float = 0, y: float = 0): """Constructor with x and y coordinates""" self.\_x, self.\_y = x, y def x(self) -> float: """Returns the x coordinate""" return self.\_x def y(self) -> float: """Returns the y coordinate""" return self.\_y def distance(self, p: Optional['Point']) -> float: """Returns the distance to point p (or the distance to the origin if p is None)""" dx, dy = self.x(), self.y() if p is not None: dx -= p.x() dy –= p.y() return math.sqrt(dx\*dx + dy\*dy)** ADTs and the contract of the contract of the CS, UPC contract of the contract of the contract of the contract of the contract of the contract of the contract of the contract of the contract of the contract of the contract  $\ddot{\cdot}$ **def angle(self) -> float: """Returns the angle of the polar coordinate""" if self.x() == 0 and self.y() == 0: return 0 return math.atan2(self.y()/self.x()) def \_\_add\_\_(self, p: 'Point') -> 'Point': """Returns a new point by adding the coordinates of two points. This is a method associated to the + operator"""** return  $Point(self.x() + p.x(), self.y() + p.y())$ **def \_\_eq\_\_(self, p: 'Point') -> bool: """Checks whether two points are equal. This is a method associated to the == operator"""** return  $self.x() == p.x()$  and  $self.y() == p.y()$

## Let us design the new type for Point

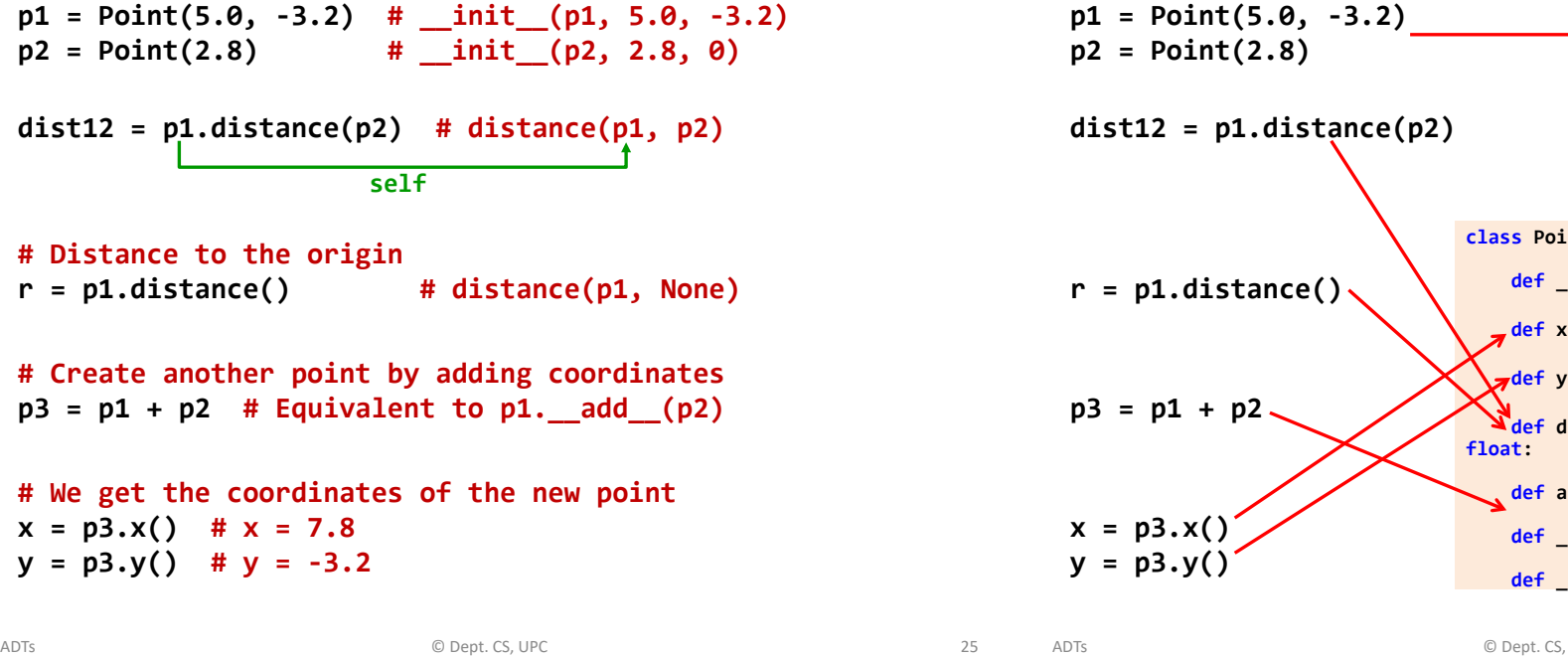

## Python naming conventions

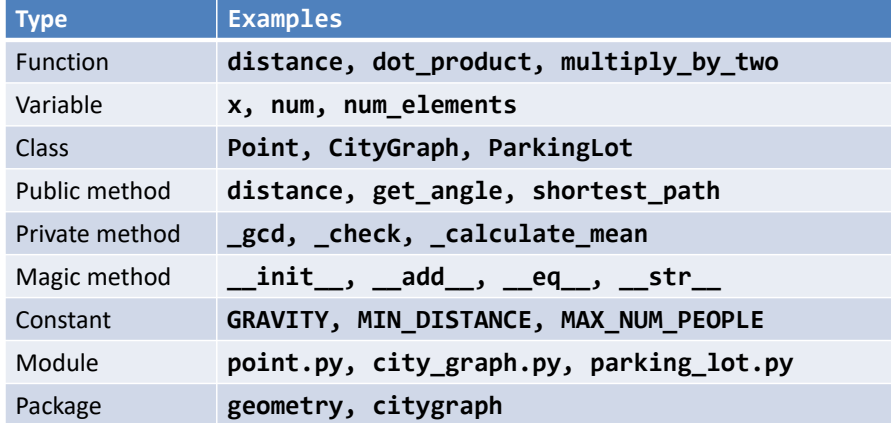

### **Recommendation:**

- use short names for modules and packages
- no underscores for package names

## How the class methods are invoked

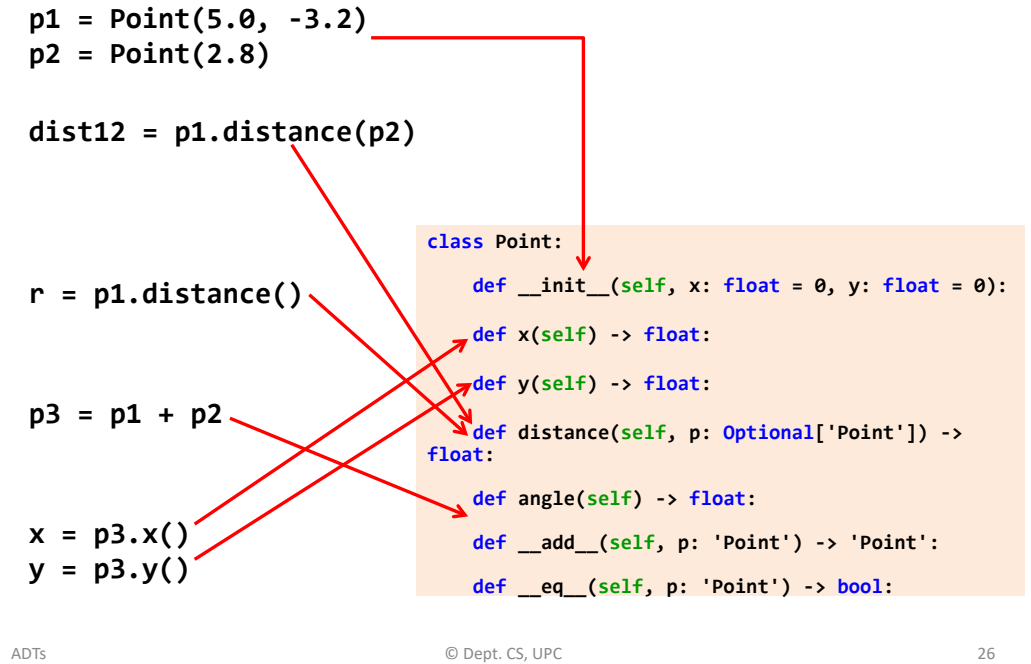

Magic methods

- They are invoked internally to implement certain actions.
- They are not supposed to be invoked by the user.
- Some examples:
	- Arithmetic: \_\_add\_\_, \_\_mul\_\_, \_\_div\_\_, \_\_truediv\_\_, \_\_neg\_\_, …
	- Relational: \_\_eq\_\_, \_\_ne\_\_, \_\_gt\_\_, \_\_ge\_\_, …
	- Representation: \_\_str\_\_, \_\_repr\_\_, …
	- $-$  Class initialization: init , new , del
	- and others

### **Comment: PascalCase**, **camelCase** and **snake\_case**

## Class Point in C++

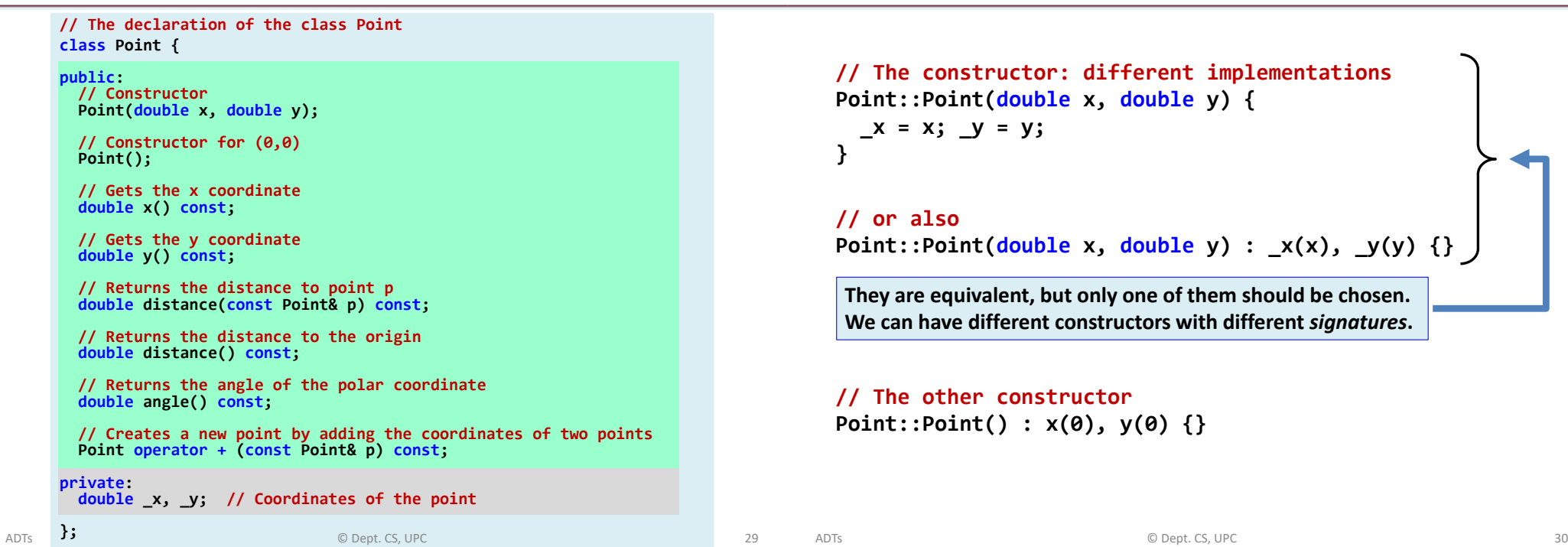

## Implementation of the class Point

```
double Point::x() const {
  return _x;
}
double Point::y() const {
  return _y;
}
double Point::distance(const Point& p) const {
  double dx = x() – p.x(); // Better getX() than x
  double dy = y() – p.y();
 return sqrt(dx*dx + dy*dy);
}
double Point::distance() const {
  return sqrt(x()*x() + y()*y());
}
```
## Implementation of the class Point

Implementation of the class Point

```
double Point::angle() const {
  if (x() == 0 and y() == 0) return 0;
  return atan(y()/x());
}
```

```
Point Point::operator + (const Point& p) const {
  return Point(x() + p.x(), y() + p.y());
}
```
**Note:** compilers are smart. Small functions are expanded inline.

## **Conclusions**

- The human brain has limitations: 4 things at once.
- Modularity and abstraction are for designing large maintainable systems.

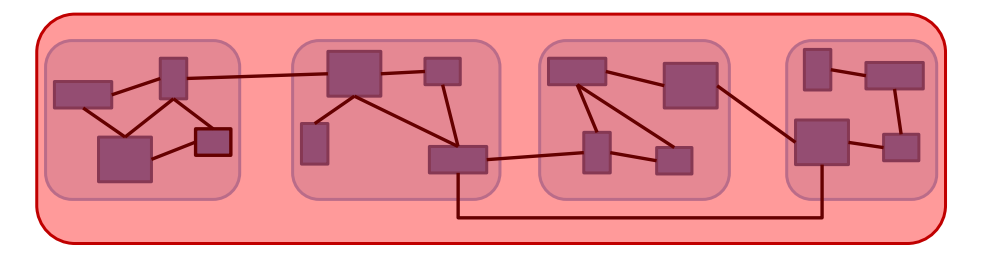

ADTs 33